## **Menü-Taste [Hilfe]**

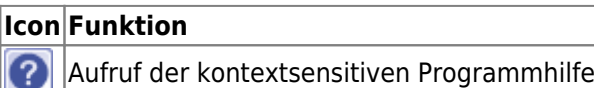

Icon-Taste [Hilfe] öffnet die Programmhilfe, die im Format CHM im lokalen Clientverzeichnis liegt. Ist ein Bezug zum aufrufenden Fenster vorhanden, wird im Inhalt zum zutreffende Kontext gesprungen.

From: <http://www.onyxwiki.net/>- **[OnyxCeph³™ Wiki]**

Permanent link: **[http://www.onyxwiki.net/doku.php?id=ic\\_030](http://www.onyxwiki.net/doku.php?id=ic_030)**

Last update: **2015/10/23 17:37**

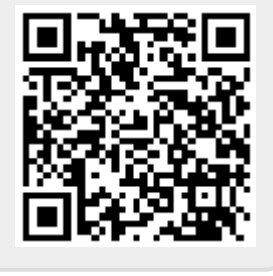